### **Приложение 5.3.7 К ОПОП по ППССЗ специальности 23.02.03 Техническое обслуживание и ремонт автомобильного транспорта**

### **Государственное бюджетное профессиональное образовательное учреждение «Областной многопрофильный техникум»**

**Рабочая программа учебной дисциплины**

### **ЕН.02 Информатика**

**по специальности 23.02.03 Техническое обслуживание и ремонт автомобильного транспорта** заочная форма обучения

> **Вознесенское 2018г.**

#### **РАССМОТРЕНО**

на заселании метолической комиссией преподавателей ООД

Протокол № 1<br>От «<u>31 » 08</u> 2018 г.<br>Председатель (ССУ) Г.И.Куванова/

#### Разработчик:

Солодов Сергей Владимирович, преподаватель специальных дисциплин ГБПОУ Областной многопрофильный техникум, высшая квалификационная категория

Организация - разработчик: Государственное бюджетное профессиональное образовательное учреждение «Областной многопрофильный техникум»

Рабочая программа учебной дисциплины разработана на основе Федерального государственного образовательного стандарта по специальности 23.02.03 Техническое обслуживание и ремонт автомобильного транспорта

# **СОДЕРЖАНИЕ.**

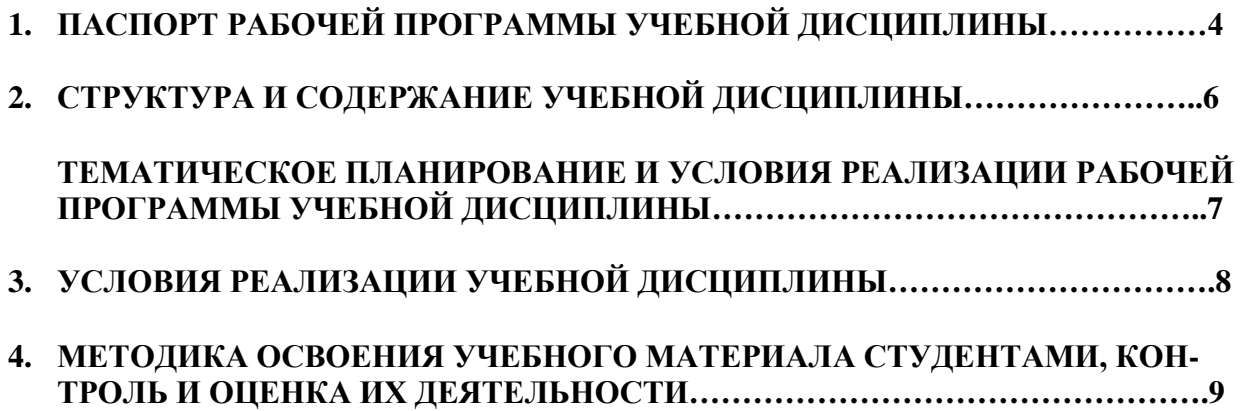

### 1. ПАСПОРТ РАБОЧЕЙ ПРОГРАММЫ УЧЕБНОЙ ДИСЦИПЛИНЫ ЕН.02 Информатика

### 1.1. Область применения программы

Рабочая программа учебной дисциплины является частью примерной основной профессиональной образовательной программы в соответствии с ФГОС СПО по специальностям: «Техническое обслуживание и ремонт автомобилей.

1.2. Место дисциплины в структуре основной профессиональной образовательной программы:

данный предмет входит в математический и общий естественнонаучный цикл.

1.3. Цели и задачи дисциплины - требования к результатам освоения дисциплины:

- В результате освоения дисциплины обучающийся должен уметь:
	- оценивать достоверность информации, сопоставляя различные источники;
	- распознавать информационные процессы в различных системах:  $\equiv$
	- использовать готовые информационные модели, оценивать их соответствие  $\equiv$  . реальному объекту и целям моделирования;
	- осуществлять выбор способа представления информации в соответствии с поставленной задачей:
	- иллюстрировать учебные работы с использованием средств информационных  $\equiv$  . технологий;
	- создавать информационные объекты сложной структуры, в том числе гипертекстовые;  $\overline{\phantom{m}}$
	- $\equiv$  . просматривать, создавать, редактировать, сохранять записи в базах данных;
	- осуществлять поиск информации в базах данных, компьютерных сетях и пр.;  $\equiv$  .
	- представлять числовую информацию различными способами (таблица, массив,  $\frac{1}{2}$ график, диаграмма и пр.);
	- соблюдать правила техники безопасности и гигиенические рекомендации при использовании средств ИКТ;

В результате освоения дисциплины обучающийся должен знать:

- различные подходы к определению понятия «информация»;  $\overline{\phantom{a}}$
- единицы измерения информации, методы измерения количества информации:  $\equiv$ вероятностный и алфавитный;
- назначение наиболее распространенных средств автоматизации информационной  $\equiv$ деятельности (текстовых редакторов, текстовых процессоров. графических редакторов, электронных таблиц, баз данных, компьютерных сетей);
- назначение и виды информационных моделей, описывающих реальные объекты или процессы;
- использование алгоритма как способа автоматизации деятельности;
- назначение и функции операционных систем;  $\frac{1}{2}$

#### Процесс изучения лисциплины направлен на формирование элементов следующих компетенций в соответствии с ФГОС СПО и ОПОП СПО по данному направлению подготовки:

ОК 1. Понимать сущность и социальную значимость своей будущей профессии, проявлять к ней устойчивый интерес.

ОК 2. Организовывать собственную деятельность, выбирать типовые методы и способы выполнения профессиональных задач, оценивать их эффективность и качество.

ОК 3. Принимать решения в стандартных и нестандартных ситуациях и нести за них **ОТВЕТСТВЕННОСТЬ** 

ОК 4. Осуществлять поиск и использование информации, необходимой для эффективного выполнения профессиональных задач, профессионального и личностного развития.

ОК 5. Использовать информационно-коммуникационные технологии в профессиональной деятельности.

ОК 6. Работать в коллективе и команде, эффективно общаться с коллегами, руководством, потребителями.

ОК 7. Брать на себя ответственность за работу членов команды (подчиненных), результат выполнения заданий.

ОК 8. Самостоятельно определять задачи профессионального и личностного развития, заниматься самообразованием, осознанно планировать повышение квалификации.

ОК 9. Ориентироваться в условиях частой смены технологий в профессиональной деятельности.

Обучающийся, должен обладать профессиональными компетенциями, соответствующими видам деятельности:

ПК 1.1. Организовывать и проводить работы по техническому обслуживанию и ремонту автотранспорта.

ПК 1.2. Осуществлять технический контроль при хранении, эксплуатации, техническом обслуживании и ремонте автотранспорта.

ПК 1.3. Разрабатывать технологические процессы ремонта узлов и деталей.

ПК 2.1. Планировать и организовывать работы по техническому обслуживанию и ремонту автотранспорта.

ПК 2.2. Контролировать и оценивать качество работы исполнителей работ.

ПК 2.3. Организовывать безопасное ведение работ при техническом обслуживании и ремонте автотранспорта.

1.4. Количество часов на освоение программы дисциплины:

максимальная учебная нагрузка обучающегося 124 часа, в том числе:

Обязательная аудиторная нагрузка 20 часов.

Самостоятельная учебная работа 104 часа.

# **2. СТРУКТУРА И СОДЕРЖАНИЕ УЧЕБНОЙ ДИСЦИПЛИНЫ**

| Объём часов                                                 |
|-------------------------------------------------------------|
| 124 часа.                                                   |
|                                                             |
| $20$ ч.                                                     |
| 16ч.                                                        |
| 4ч.                                                         |
| 104ч.                                                       |
| Промежуточная аттестация в форме дифференцированного зачета |
|                                                             |

**2.1 Объём учебной дисциплины и виды учебной работы.**

# 2.2 ТЕМАТИЧЕСКОЕ ПЛАНИРОВАНИЕ ПО ПРЕДМЕТУ: «Информатика» на 124 часа.

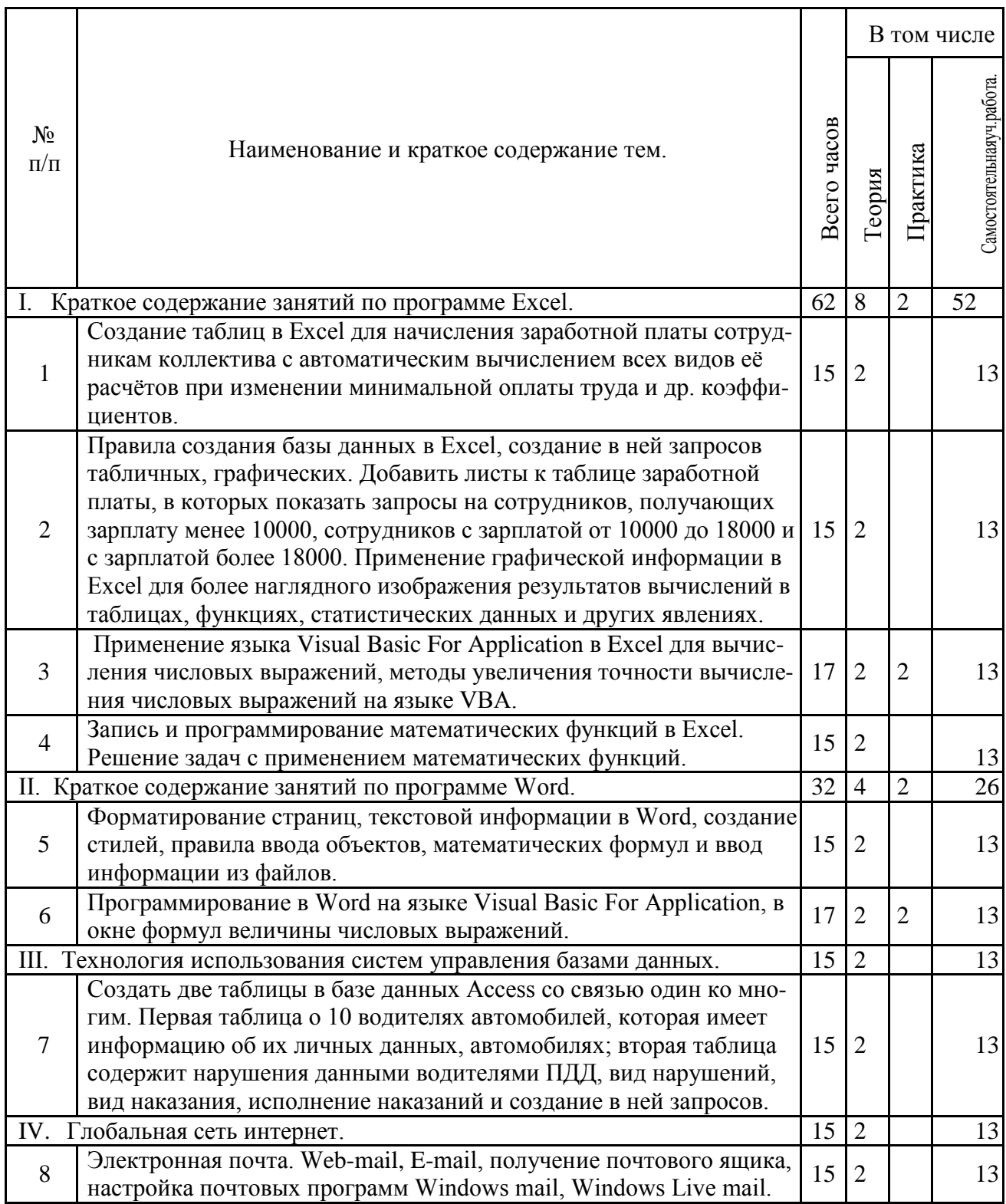

### **3. УСЛОВИЯ РЕАЛИЗАЦИИ УЧЕБНОЙ ДИСЦИПЛИНЫ.**

### **3.1. Требования к минимальному материально-техническому обеспечению.**

Реализация программы дисциплины требует наличия учебного кабинета информатики и/или информационных технологий.

Оборудование учебного кабинета:

- − посадочные места по количеству обучающихся;
- − рабочее место преподавателя.

Технические средства обучения:

1.Компьютерная техника

- − компьютерный класс, оснащенный IBM –совместимыми компьютерами с объемом оперативной памяти не менее 1 ГБ, работающими в среде операционной системы Windows 7;
- − мультимедиа-проектор.
- 2.Программное обеспечение

Компьютерный класс должен быть обеспечен необходимым минимальным количеством программного обеспечения, включающего в себя:

− системное программное обеспечение (ОС Windows 7);

− пакет прикладных программ MS Office.

### **3.2 Перечень информационных источников**

### **Основная**

1. Информатика: Курс лекций. Учебное пособие / Е.Л. Федотова, А.А. Федотов. - М.: ИД ФОРУМ: ИНФРА-М, 2014. - 480 с. – (Электронный учебник).

### **Дополнительная**

1. Информатика 2015: Учебное пособие / Алексеев А.П. - М.:СОЛОН-Пр., 2015. - 400 с. – (Электронный учебник).

2. Информатика и информационно-коммуникационные технологии (ИКТ) : учеб. пособие / Н.Г. Плотникова. — М. : РИОР : ИНФРА-М, 2015. — 124 с. – (Электронный учебник).

3. Программное обеспечение: Учебное пособие / О.Л. Голицына, Т.Л. Партыка, И.И. Попов. - 3-e изд., перераб.и доп. - М.: Форум, 2014. - 448 с. – (Электронный учебник).

### 4. МЕТОДИКА ОСВОЕНИЯ УЧЕБНОГО МАТЕРИАЛА СТУДЕНТАМИ, КОНТРОЛЬ И ОЦЕНКА ИХ ДЕЯТЕЛЬНОСТИ

Контроль и оценка результатов освоения дисциплины осуществляется преподавателем в процессе проведения практических занятий и лабораторных работ, тестирования, а также выполнения обучающимися индивидуальных заданий, проектов, исследований.

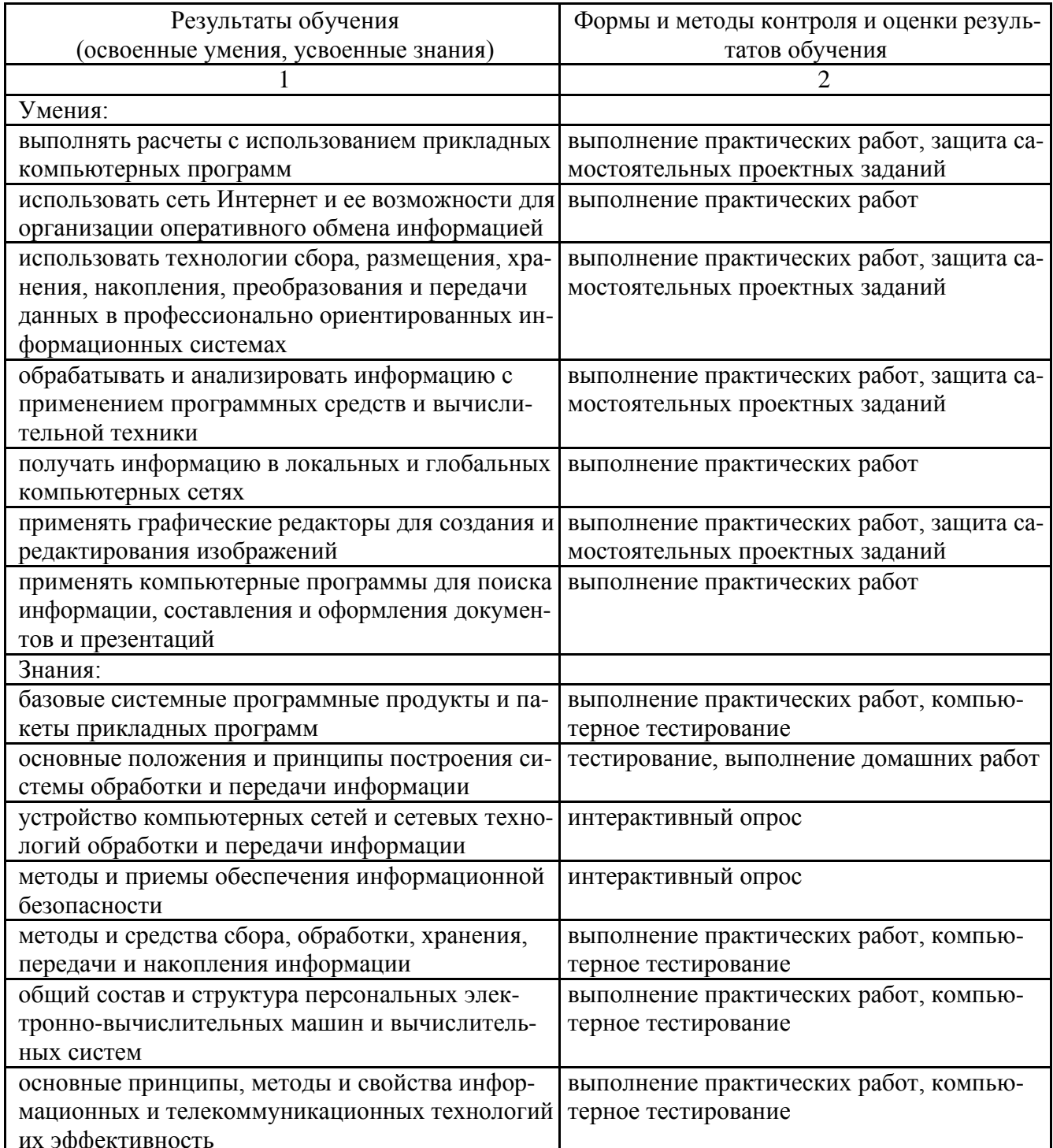